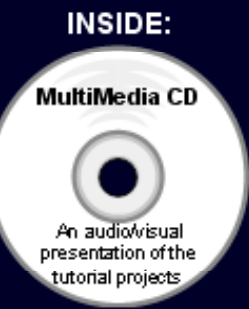

## SolidWorks 2009 **Tutorial**

Introductory Level ♦ Project Based Tutorials ♦ Video Instruction

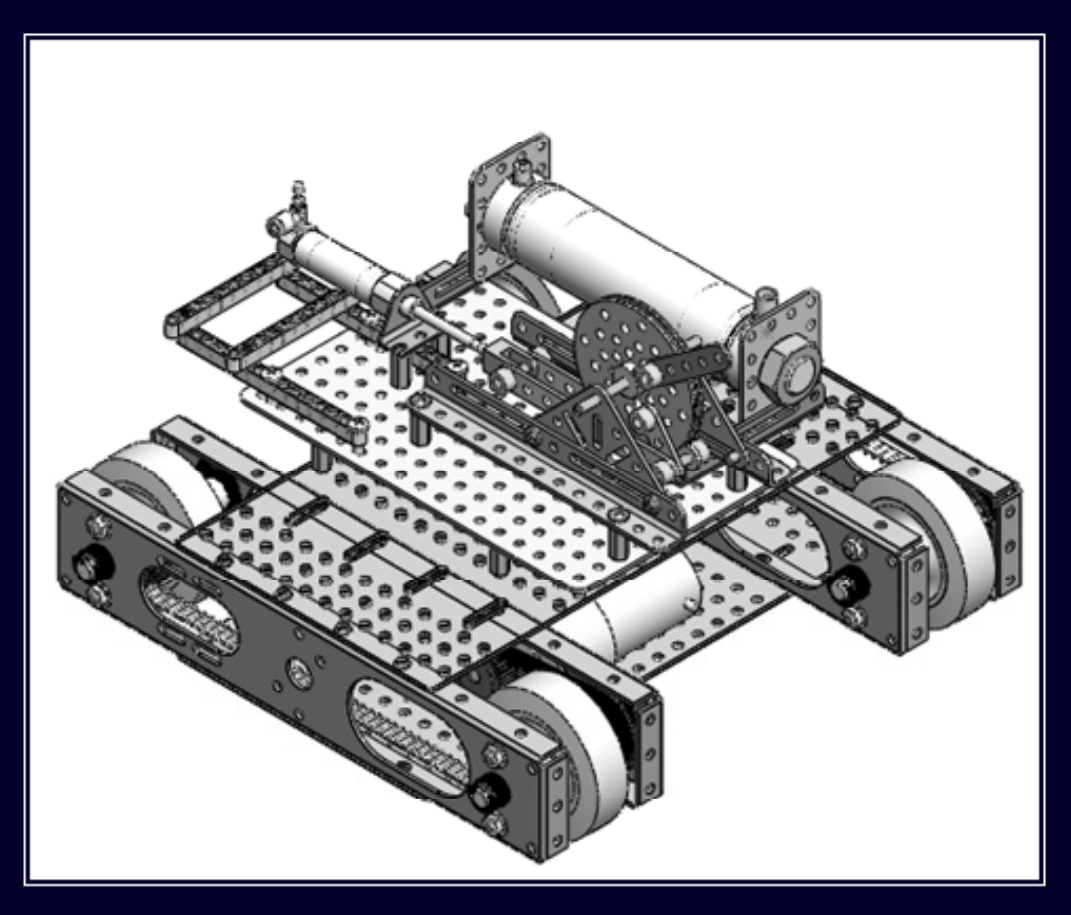

David C. Planchard & Marie P. Planchard, CSWP

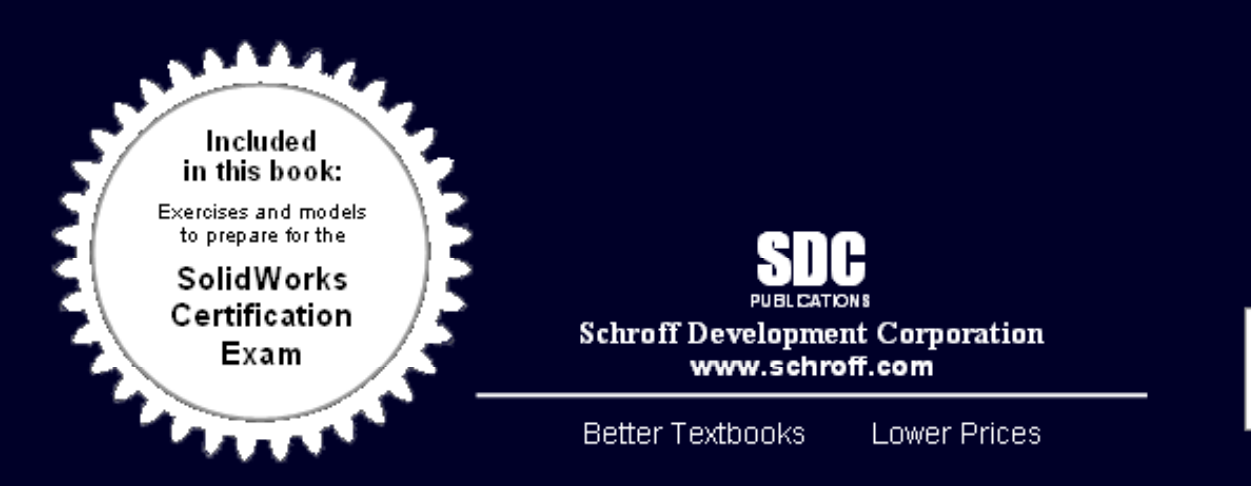

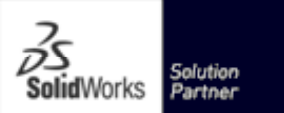

## TABLE OF CONTENTS

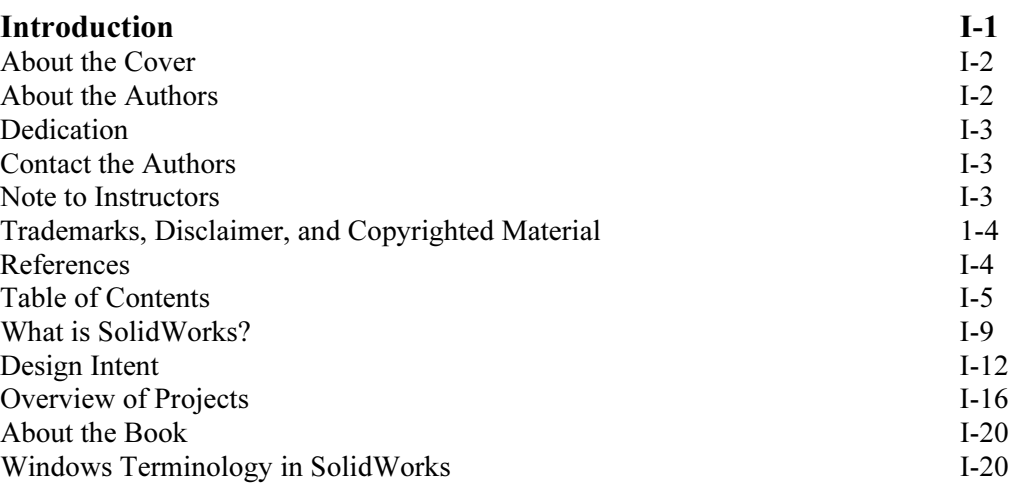

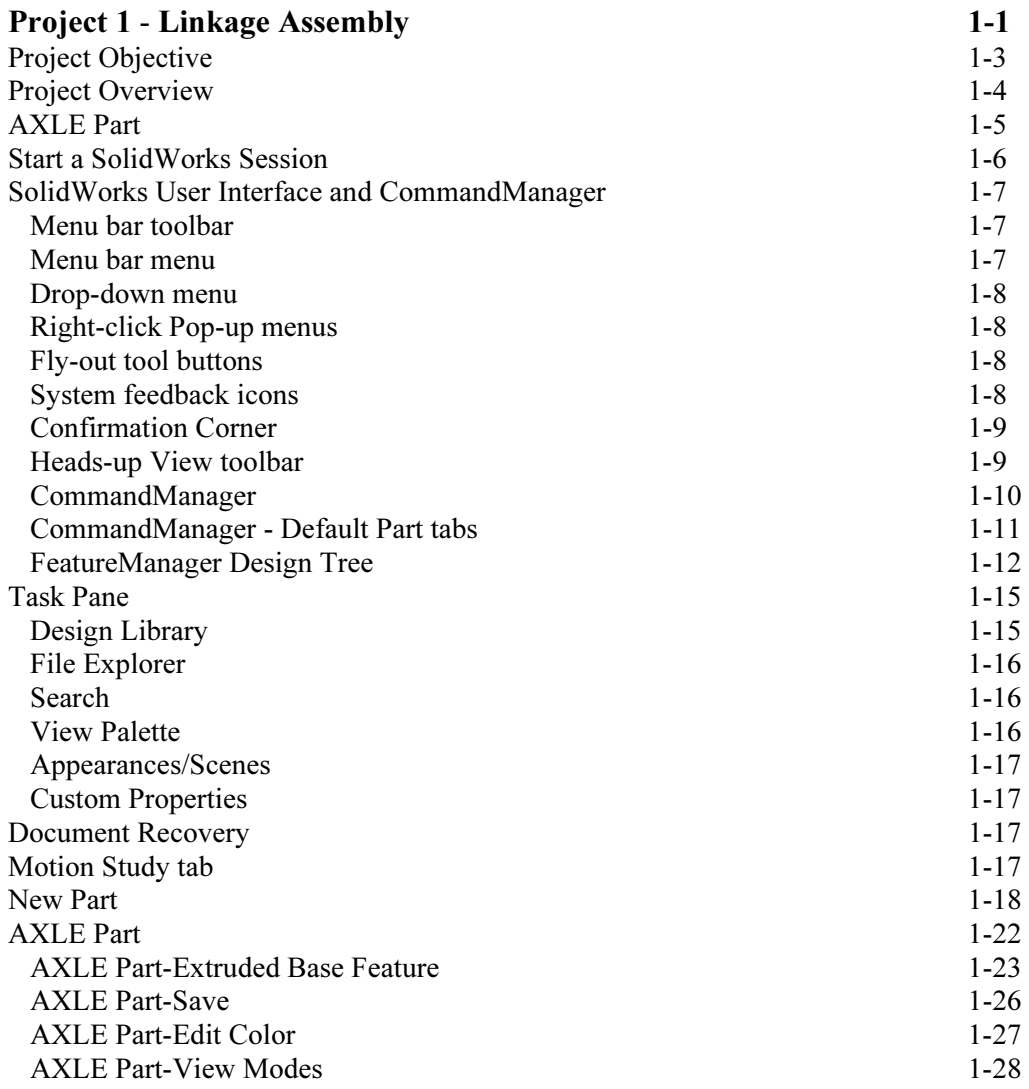

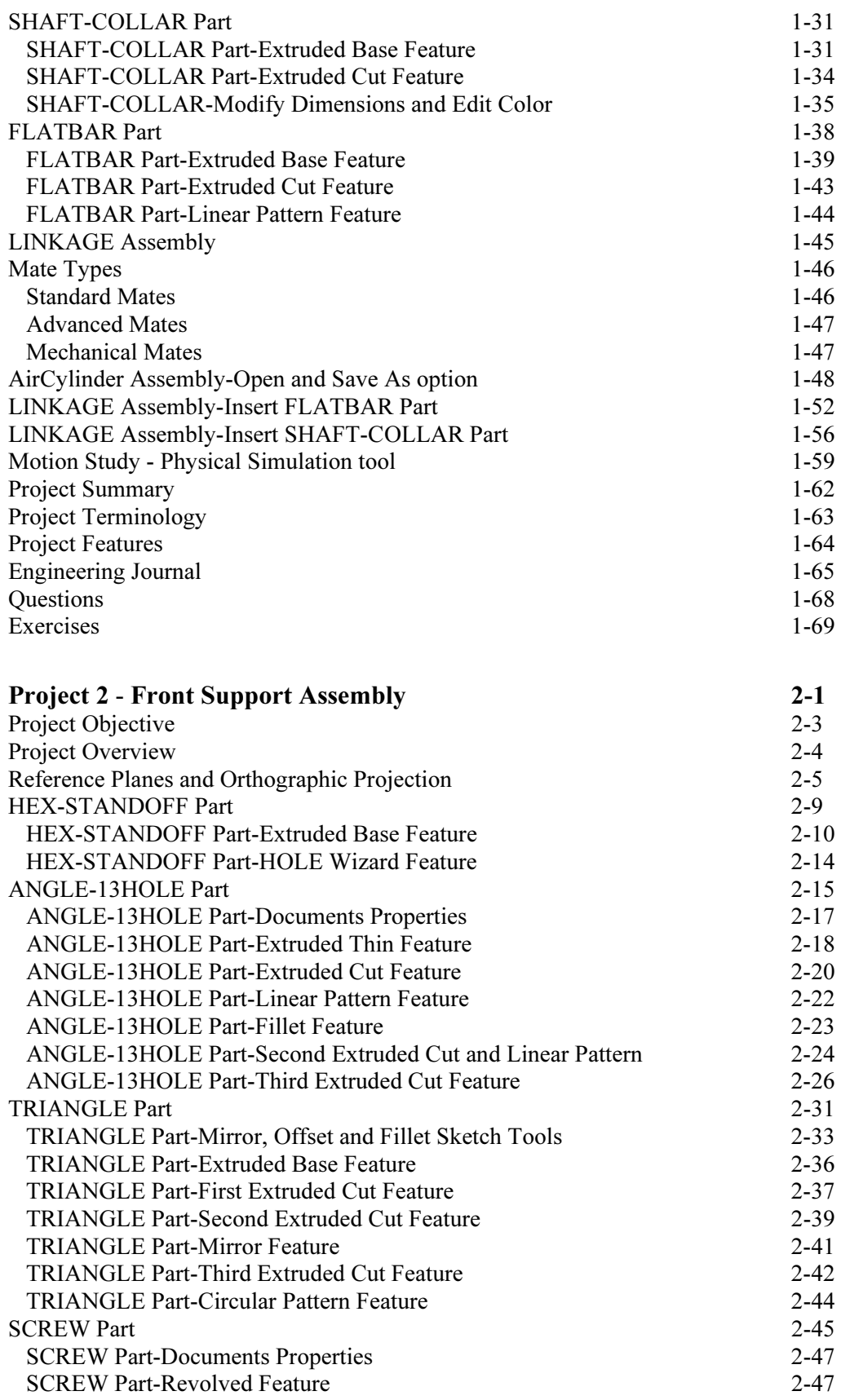

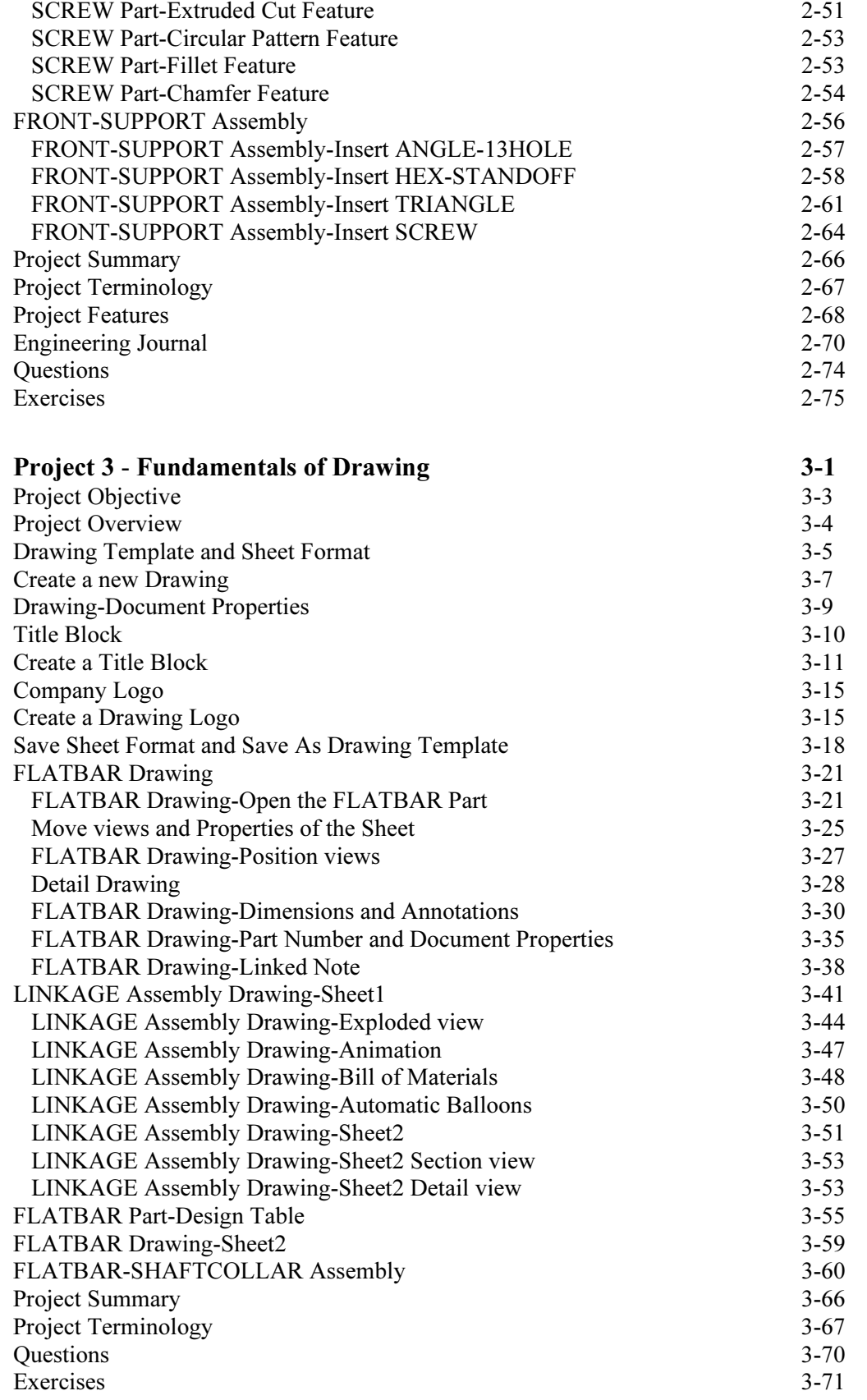

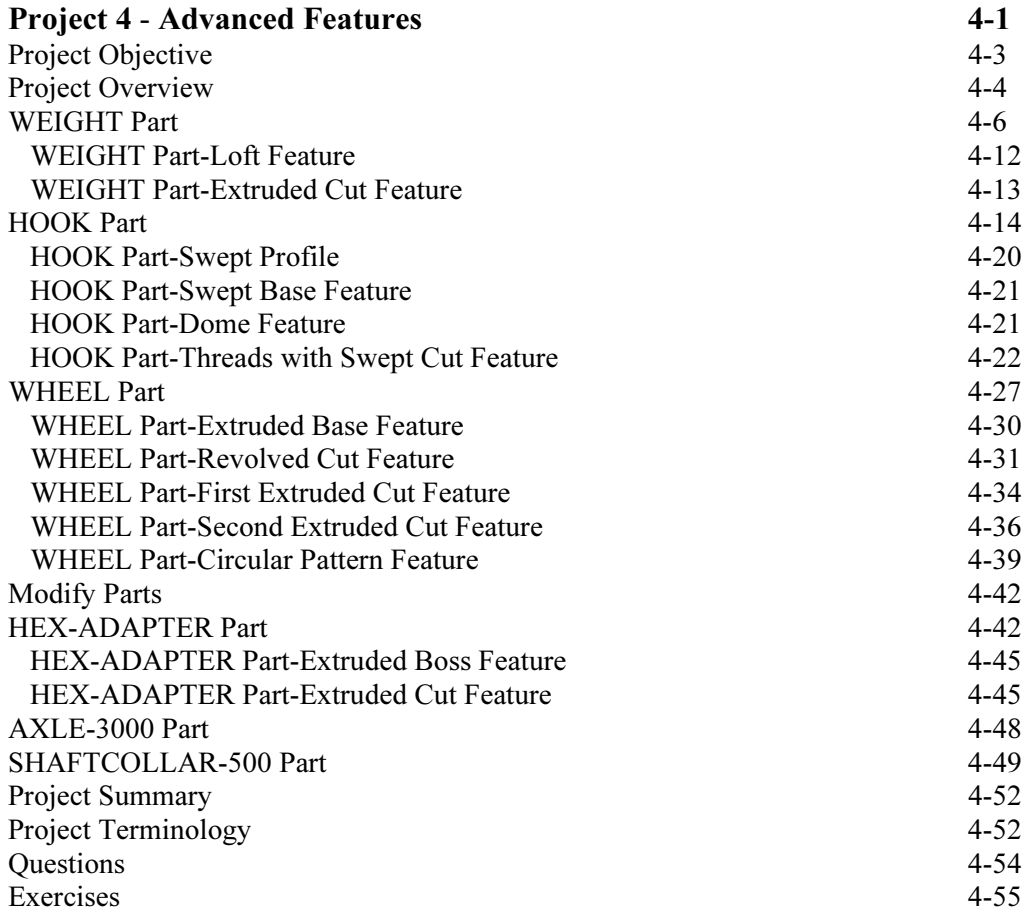

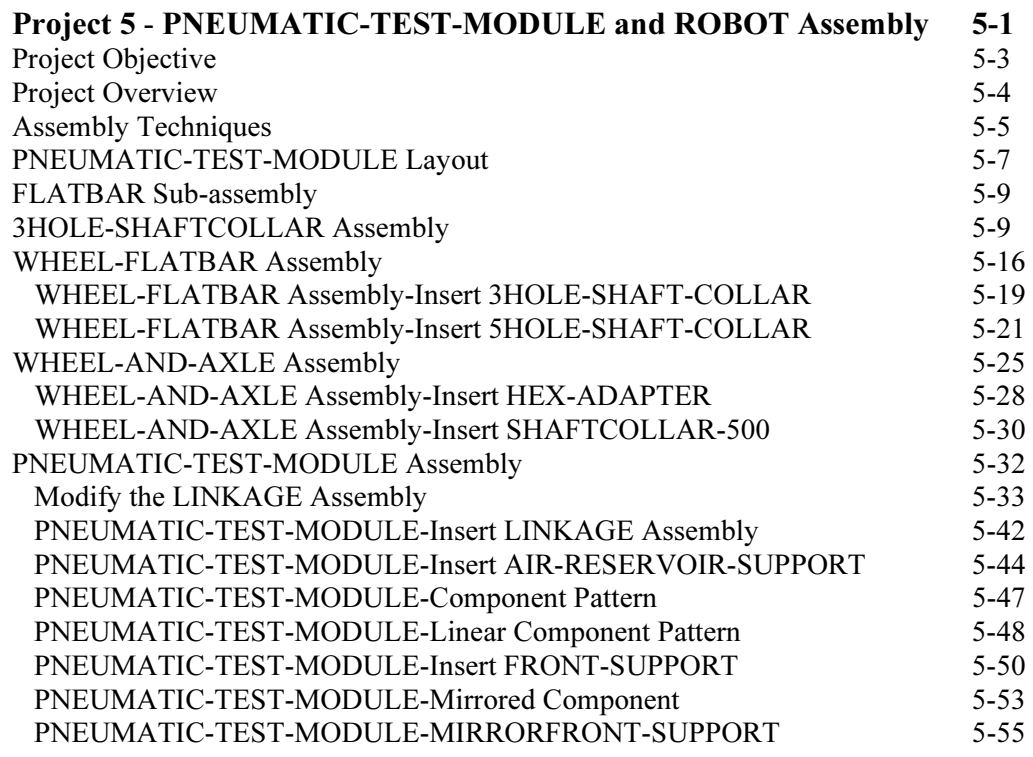

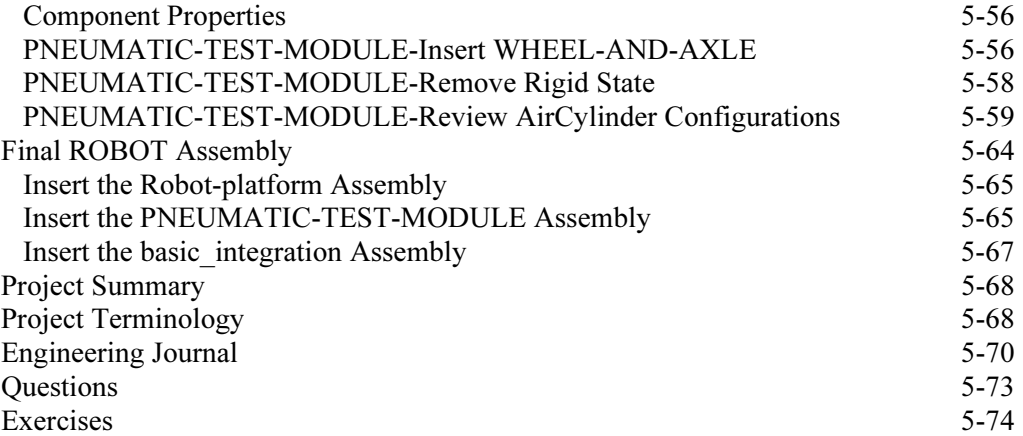

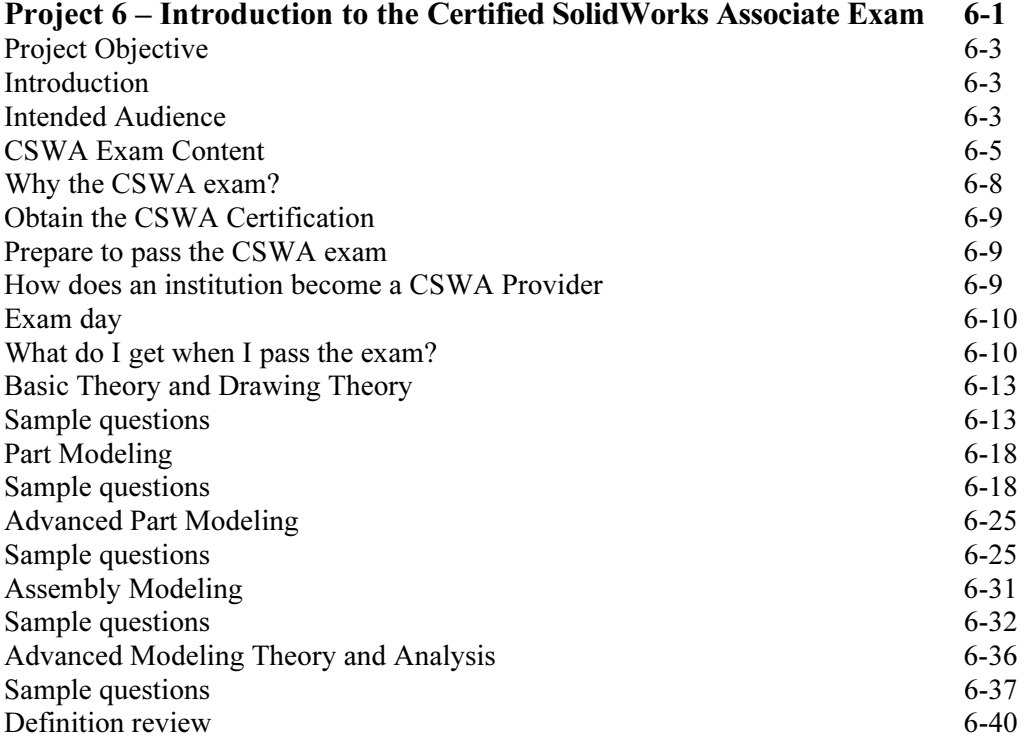

## Appendix

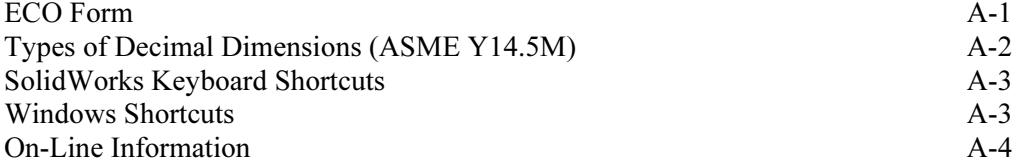

## Index